## **Peticiones**

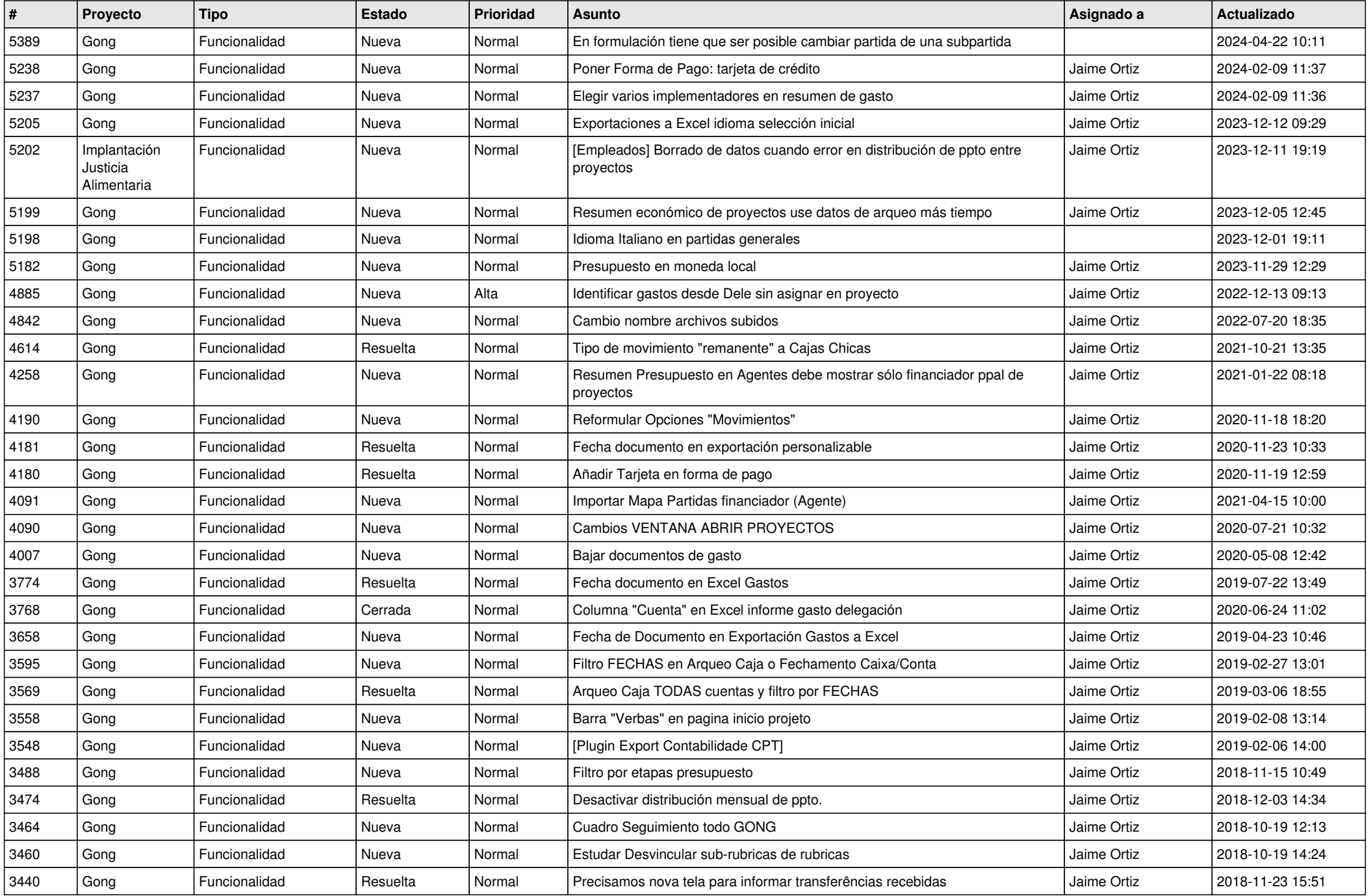

![](_page_1_Picture_562.jpeg)

![](_page_2_Picture_530.jpeg)

![](_page_3_Picture_535.jpeg)

![](_page_4_Picture_486.jpeg)